$,$  tushu007.com

## <<Photoshp

<<Photoshp

- 13 ISBN 9787506453561
- 10 ISBN 7506453568

出版时间:2009-3

 $(2009-03)$ 

页数:169

PDF

更多资源请访问:http://www.tushu007.com

 $,$  tushu007.com <<Photoshp

 $W$ TO

Photoshop

Photoshop<br>Photoshop

Photoshop9.0<br>Photoshop

Photoshop

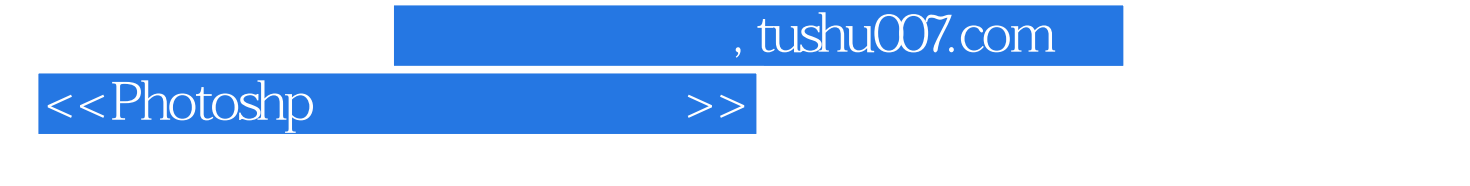

为"计算机辅助服饰设计教程"丛书中的一本,是利用计算机平面设计软件Photoshop进行鞋靴设

Photoshop

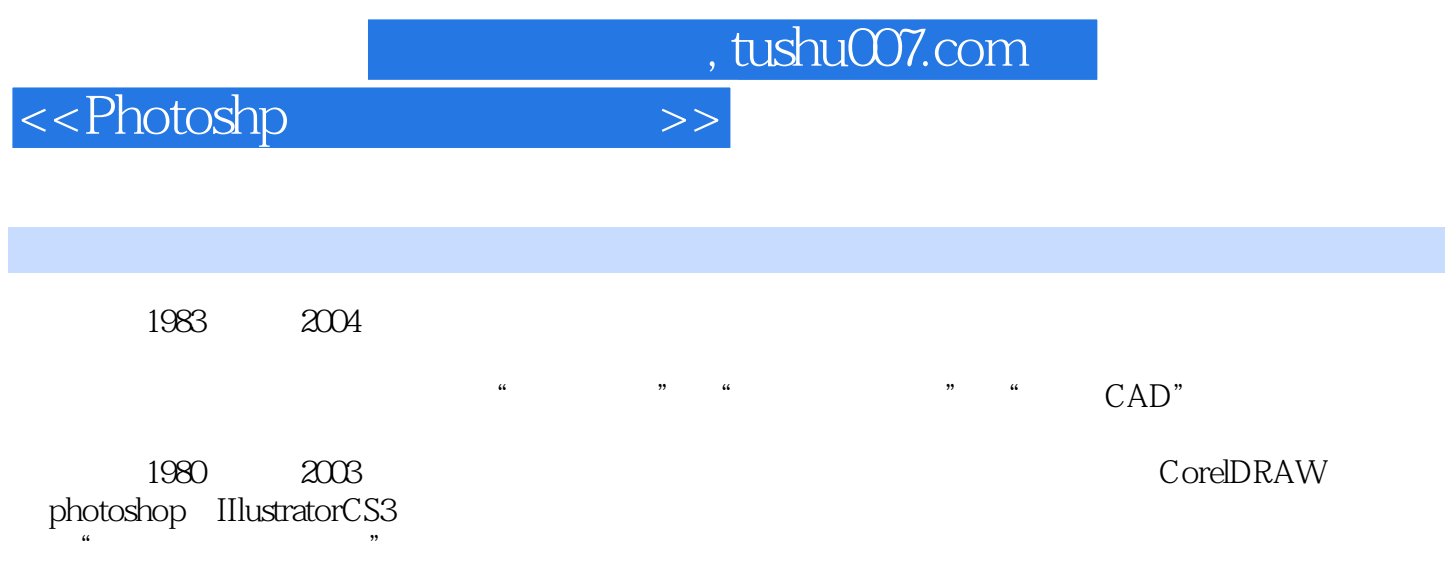

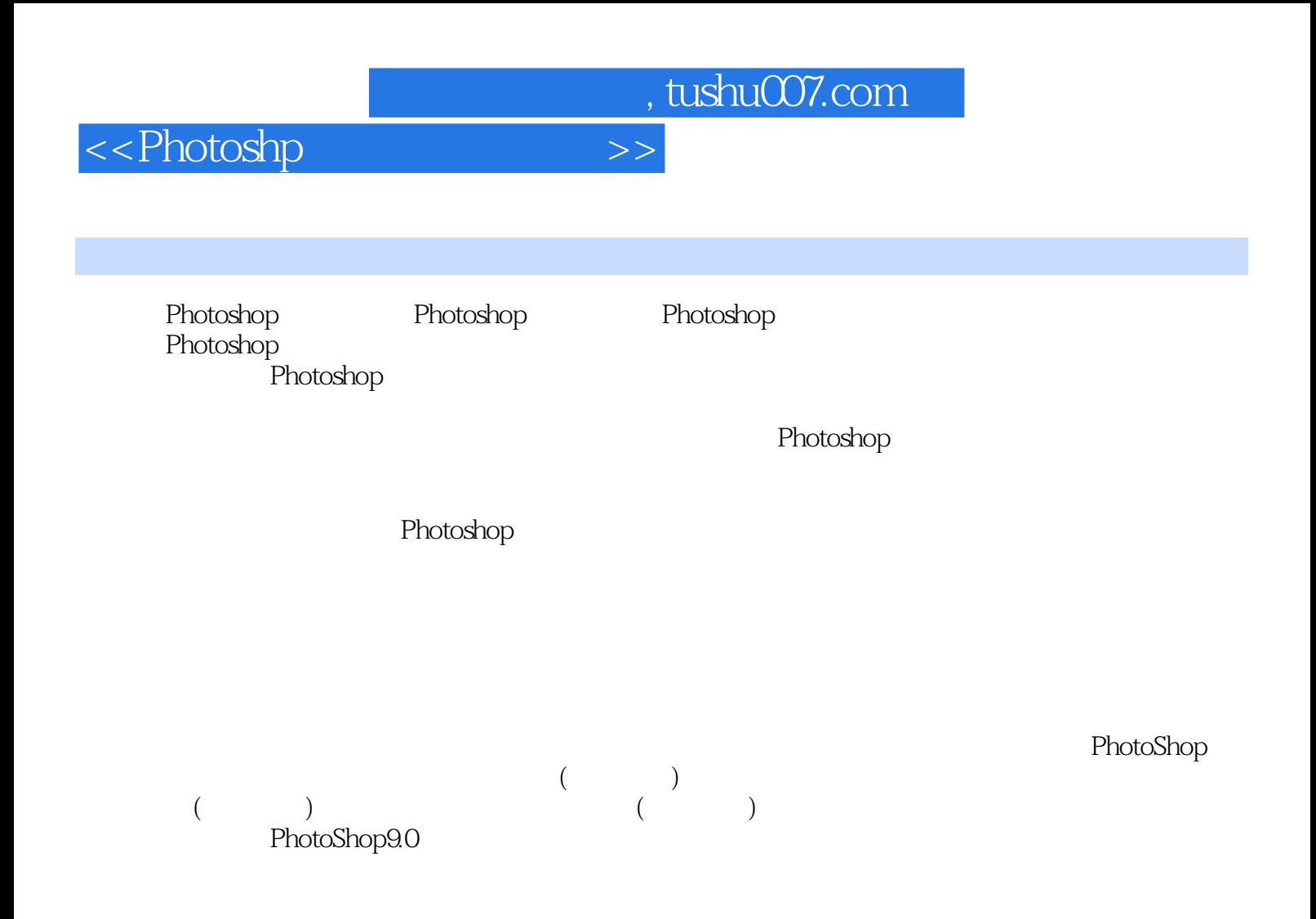

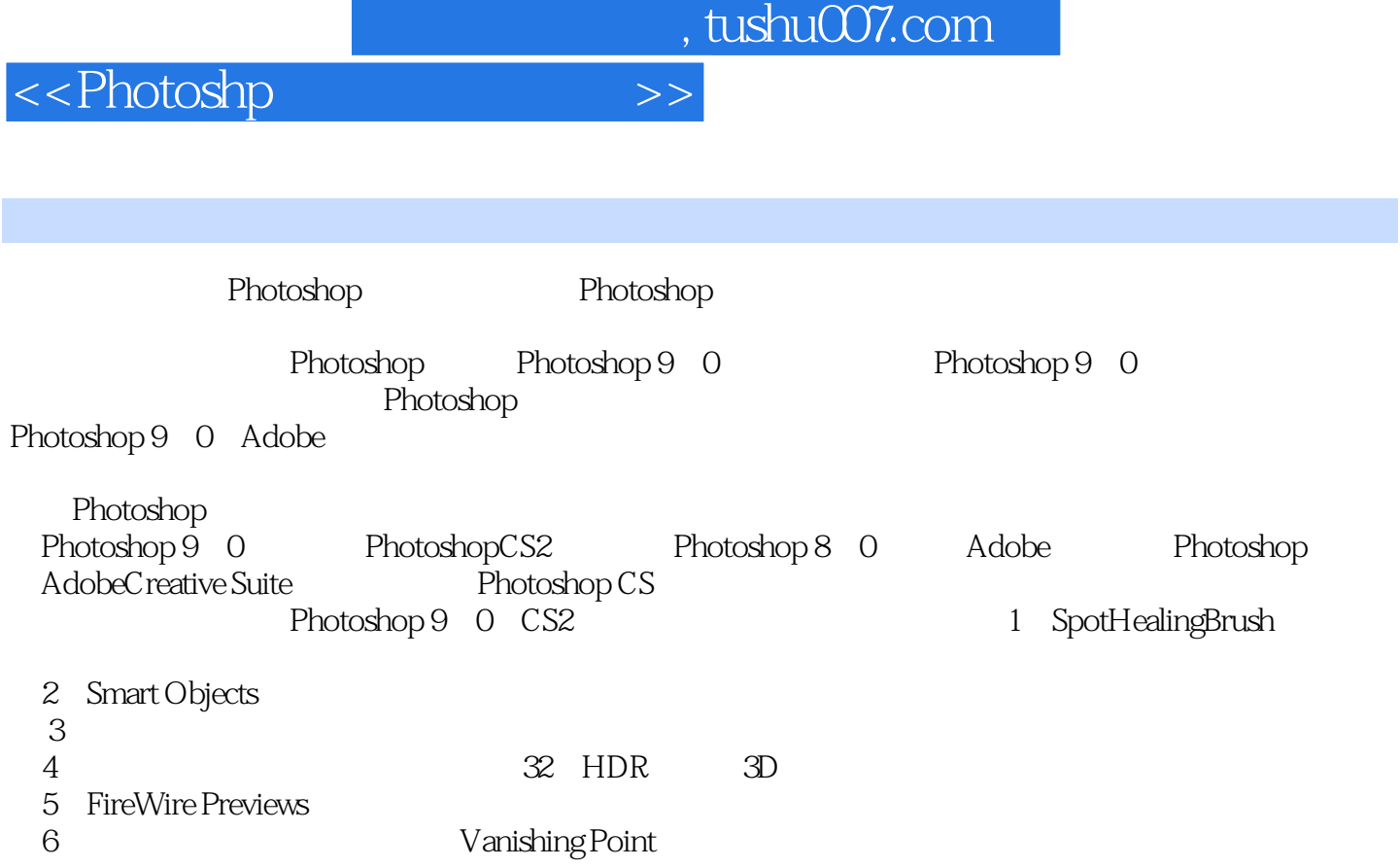

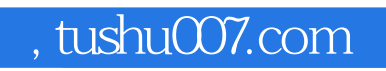

<<Photoshp

Photoshop

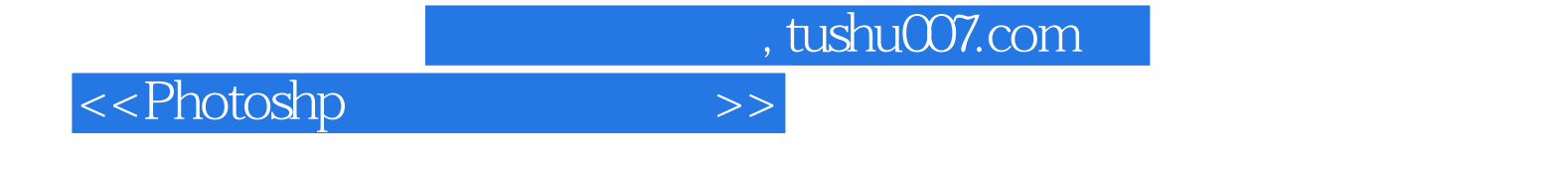

本站所提供下载的PDF图书仅提供预览和简介,请支持正版图书。

更多资源请访问:http://www.tushu007.com